# Cheatography

### EVE Online (Windows) Keyboard Shortcuts by Bahamut\_Zer0 [\(bahamut\\_zer0\)](http://www.cheatography.com/bahamut-zer0/) via [cheatography.com/83142/cs/20716/](http://www.cheatography.com/bahamut-zer0/cheat-sheets/eve-online-windows)

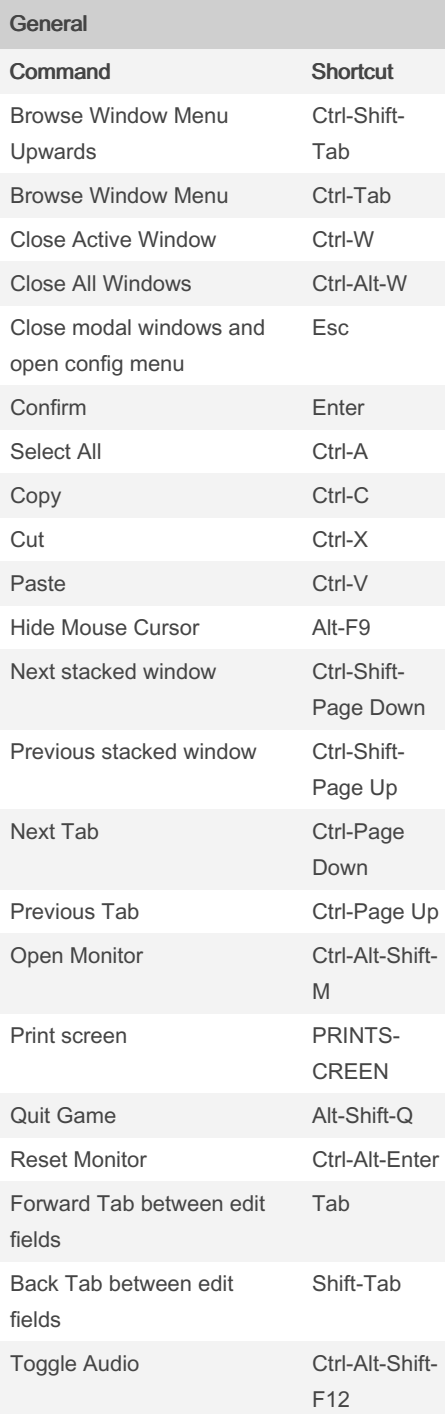

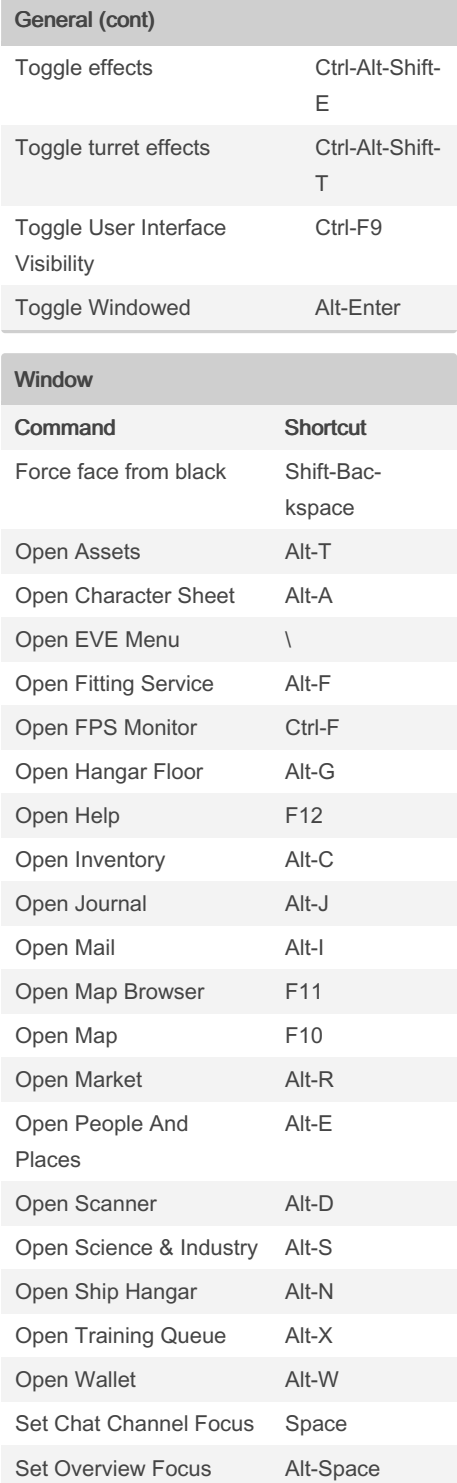

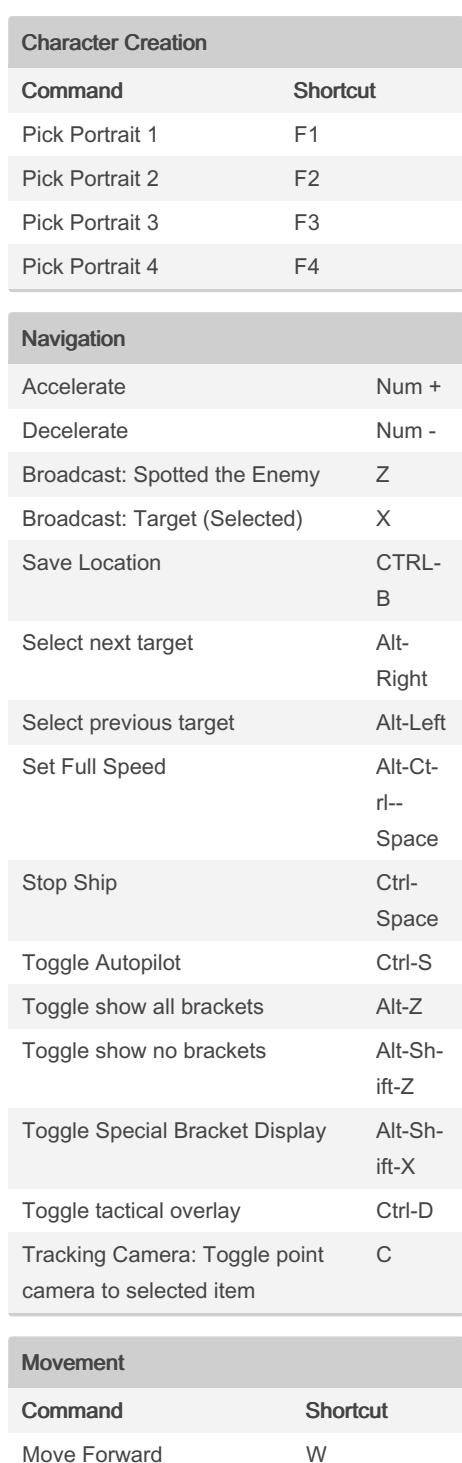

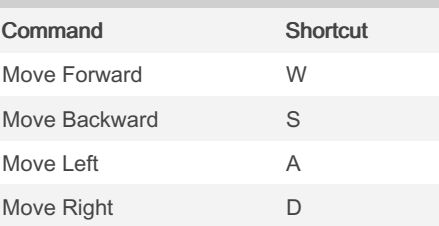

Sponsored by ApolloPad.com Everyone has a novel in them. Finish Yours! <https://apollopad.com>

By Bahamut\_Zer0 (bahamut\_zer0) [cheatography.com/bahamut](http://www.cheatography.com/bahamut-zer0/)zer0/

Published 7th October, 2019. Last updated 7th October, 2019. Page 1 of 3.

# Cheatography

### EVE Online (Windows) Keyboard Shortcuts by Bahamut\_Zer0 [\(bahamut\\_zer0\)](http://www.cheatography.com/bahamut-zer0/) via [cheatography.com/83142/cs/20716/](http://www.cheatography.com/bahamut-zer0/cheat-sheets/eve-online-windows)

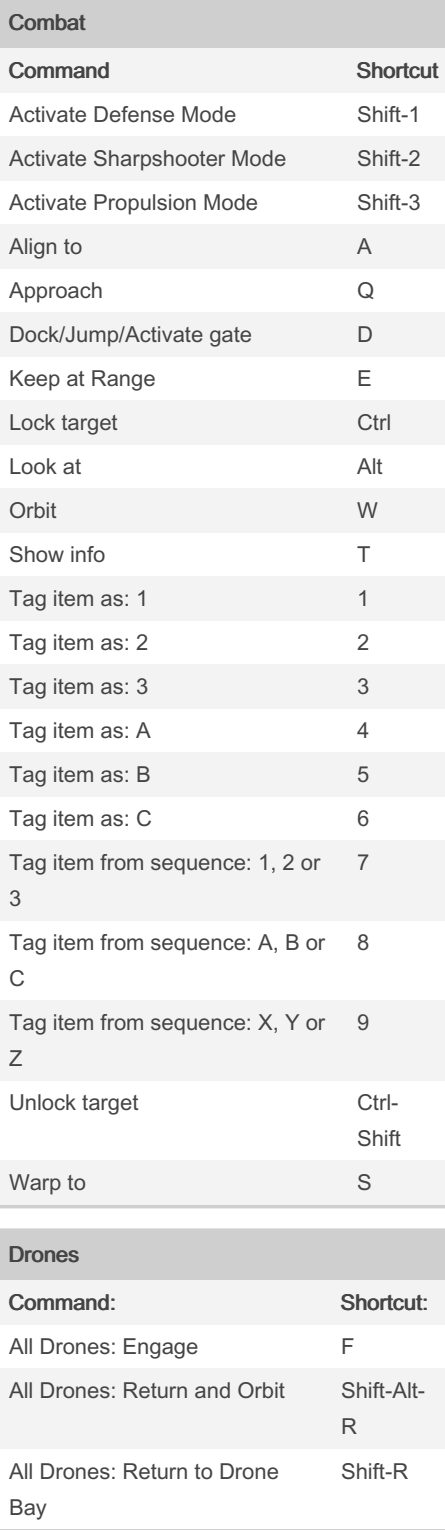

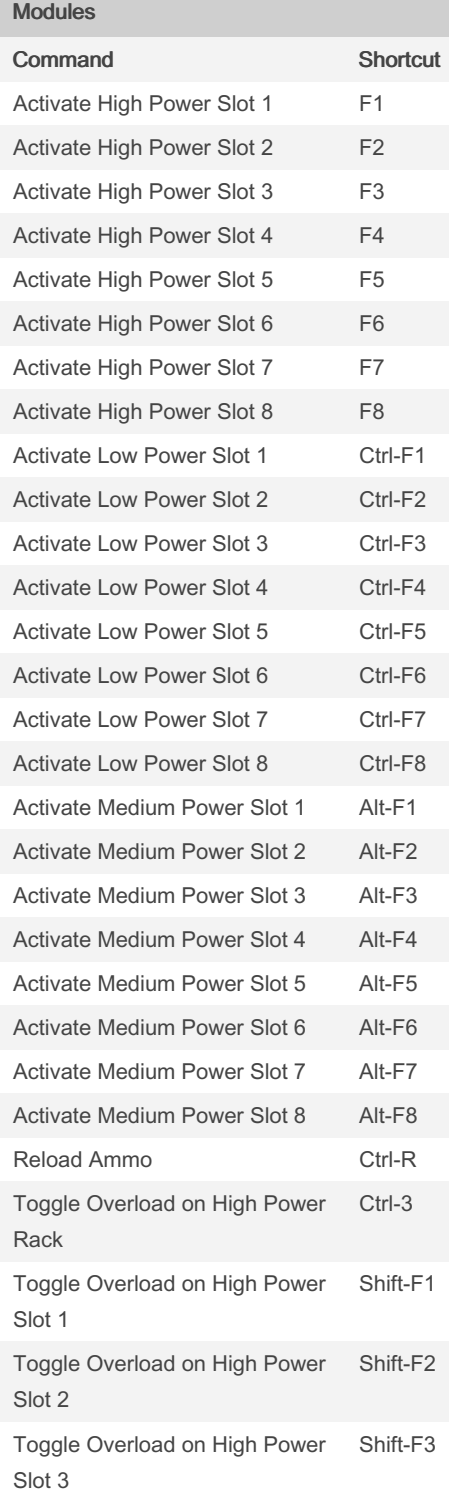

#### Modules (cont)

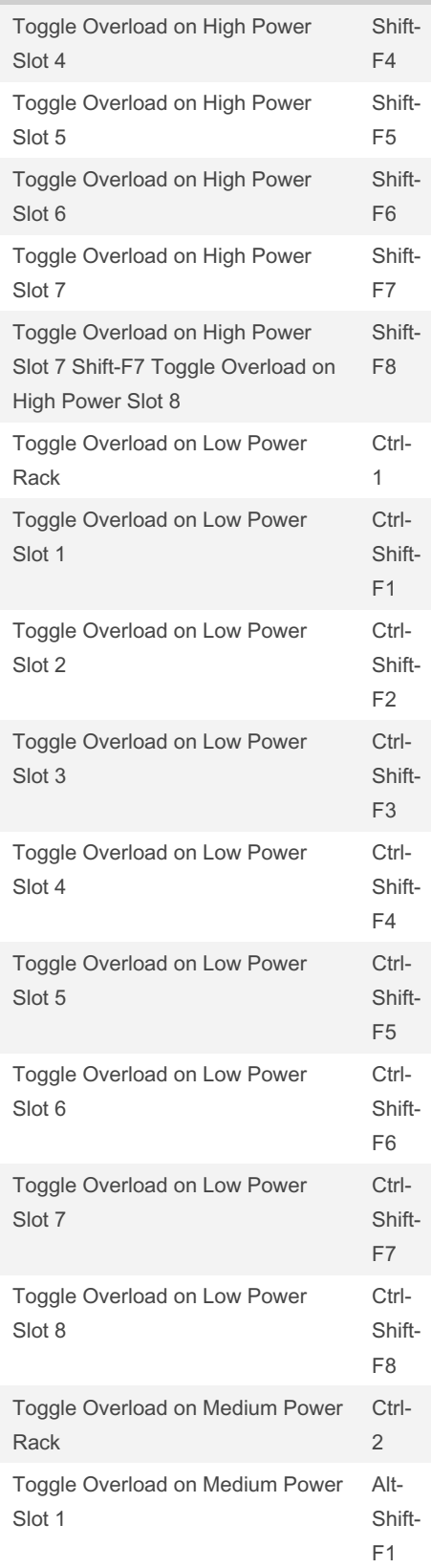

#### Sponsored by ApolloPad.com Everyone has a novel in them. Finish Yours! <https://apollopad.com>

By Bahamut\_Zer0 (bahamut\_zer0)

[cheatography.com/bahamut](http://www.cheatography.com/bahamut-zer0/)zer0/

Published 7th October, 2019. Last updated 7th October, 2019. Page 2 of 3.

# Cheatography

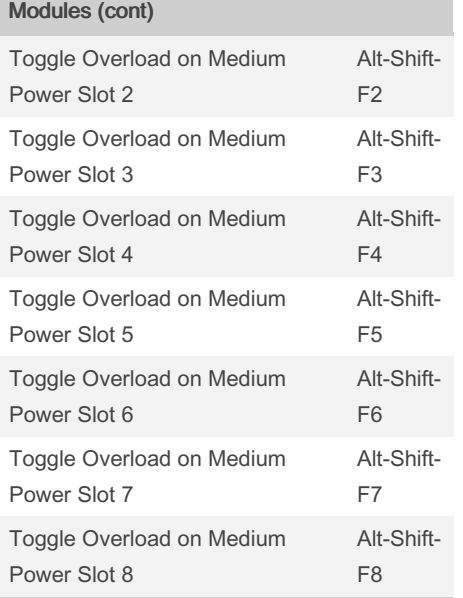

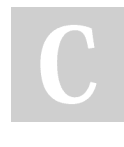

### By Bahamut\_Zer0 (bahamut\_zer0)

[cheatography.com/bahamut](http://www.cheatography.com/bahamut-zer0/)zer0/

Published 7th October, 2019. Last updated 7th October, 2019. Page 3 of 3.

Sponsored by ApolloPad.com Everyone has a novel in them. Finish Yours! <https://apollopad.com>